AutoCAD Crack [Mac/Win]

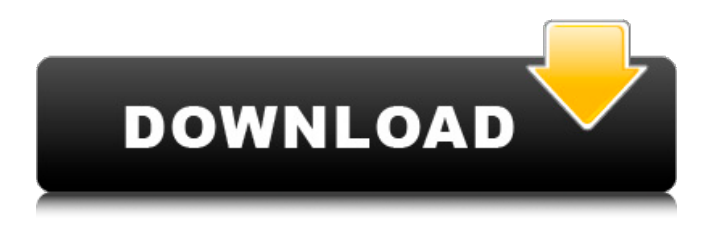

## **AutoCAD Crack+ Free Registration Code For PC**

Introduction AutoCAD Crack Mac is a desktop CAD application for 2D and 3D drafting, for creating 2D and 3D drawings and for navigating 3D models. AutoCAD is a DOS-based application. Like most other DOS applications it is usually a single executable file, and although it can be run from an MS-DOS hard drive, it is most often installed on a floppy disk or CD-ROM. The AutoCAD software can be purchased as a subscription, a perpetual license or as a perpetual license that includes perpetual upgrades. Key features Full AutoCAD functionality is available in AutoCAD LT which is a free trial version. AutoCAD LT lacks some of the features of AutoCAD. This page gives an overview of the key features of the AutoCAD software. It will provide you with basic information on the difference between AutoCAD LT and AutoCAD, and with information about the various editions and a comparison between the Windows and Mac versions. If you are looking for specific information about specific topics, you can find more information in the following chapters: Chapter 1: Introduction to AutoCAD and Autodesk Chapter 2: Features and Benefits of AutoCAD Chapter 3: Getting started with AutoCAD LT Chapter 4: Managing the AutoCAD Database and Files Chapter 5: Installing and Running AutoCAD on a Mac Chapter 6: Installing and Running AutoCAD on a PC Chapter 7: Using and Customizing the Interface Chapter 8: Using and Customizing the Ribbon Chapter 9: Using and Customizing Additional AutoCAD Functions Chapter 10: Managing Objects and Drawing Views Chapter 11: Importing, Exporting and Sharing Files Chapter 12: Working with Layout Templates Chapter 13: Working with Spline Curves Chapter 14: Working with Axes and Coordinate Systems Chapter 15: Working with the Drawing Windows and Panels Chapter 16: Controlling Viewports, Drawing Views and Layouts Chapter 17: Using Dynamic Input Chapter 18: Working with Trig Chapter 19: Using AutoCAD Commands Chapter 20: Performing Work with Blocks, Geometries and Styles Chapter 21: Working with Objects and Dimensions Chapter 22: Working with Drawings, Repetitive Design and Mechanical Engineering Chapter 23: Working with

#### **AutoCAD Activator**

AutoCAD is used as a feature of AutoCAD LT, which is a more affordable alternative to Autodesk's professional software. In addition, it can be accessed and utilized from other applications through a wide range of interfaces including: Microsoft Windows, Mac OS, MS-DOS, GTK+, Qt, Java, WebGL. AutoCAD LT is a free, limited trial version of AutoCAD provided by Autodesk. AutoCAD LT is a multi-platform (X86 and ARM), multi-language (Fortran, C, C++, AutoLISP, VB and a few other ones) application that is designed to run on a wide range of operating systems (including iOS, Linux, macOS, Microsoft Windows and Android). It features a complete integration with other Autodesk products, including AutoCAD itself and sister products. AutoCAD LT has a rich graphical user interface, which allows users to accomplish most of their tasks within a standard window. It features an object picker for selecting objects, a text editor, and dynamic symbols for plotting values and parameters on axis and/or on the graphic canvas. A number of useful functions can be found on its Quick Tools menu, such as a zoom tool, ruler, gradient, eraser, black-box, buffer, clipping, Boolean operations, nodes, and so on. AutoCAD LT is based on the CAD Query Language (ACQL), which is based on the patented CADQuery Language (CQL). It is not directly supported by the OpenGL. History Early 1980s The AutoCAD program started as a free tool distributed to university students as a part of the Autodesk TURBULENCE project in 1977. The earliest version of the software appeared in 1980, and was intended for the then-popular personal computers. It included a command-line interface that was only available in a few languages at that time. In 1982, Autodesk introduced AutoCAD System Design (ADS). It offered the ability to draw complex mechanical, electrical and architectural designs at a significantly higher level of detail than the earlier version of AutoCAD. It ran on the IBM PC and required an expensive graphics board to display the drawings. The program was not released for public use. 1988 In 1988, Autodesk introduced AutoCAD Basic, a version that had no graphical user interface. It was only available for the IBM a1d647c40b

## **AutoCAD With Keygen Download**

Close AutoCAD and copy the file x.cfg to the directory "C:\Program Files (x86)\Autodesk\AutoCAD 2015\Support\System\Bin". Open Autodesk Autocad and open the last session before you generate the key, or use the "Load Last Session" option. In the window that opens, paste the key x.cfg into the autocad key option. Note: There are a total of 13 characters. Each character must be exactly 8 characters. For example, 1, 0, -, 5, are not allowed characters. Press Shift+Delete and Autocad will generate a new key. Close Autocad, delete the x.cfg and rename the key. How to hack (without the keygen) Go to the Autocad Support website. Go to the Autocad 2015 Customer Support - Autocad Help & Support. Click "Contact Support" Input your support name and the following e-mail address in the e-mail field and press "Send" An e-mail message will be sent to support@autodesk.com. Once you receive the e-mail message, open it and read it carefully. The link in the e-mail message contains a unique ID. If your ID is correct, the hack will be successful. How to use the modded keygen Start Autocad and generate a new key. Close Autocad. Go to the Autocad Support website. Go to the Autocad 2015 Customer Support - Autocad Help & Support. Click "Contact Support" Input your support name and the following e-mail address in the e-mail field and press "Send" An e-mail message will be sent to support@autodesk.com. Once you receive the e-mail message, open it and read it carefully. The link in the e-mail message contains a unique ID. If your ID is correct, the hack will be successful. See also Autocad External links Hack Autocad Keygen Autocad Tutorial & Guide AutoCAD Autodesk Autocad General Forum Autocad Hacking News & Updates Autocad Malware References Category:AutoCAD Category:Protection of computer files

#### **What's New in the?**

Markup Assist is a new auto-insert tool that helps you quickly add dimensions and text to your drawings. It's a companion tool to Markup Import, which automatically imports the drawings you design, including engineering, construction, and details. Now your design drawings can incorporate feedback from paper or PDFs, and with Markup Assist, you can add your changes to the drawings you import and incorporate those changes right away. Markup Assist also helps you create a fully parametric drawing that imports and incorporates feedback from paper and PDFs. Markup Assist is a companion tool for the Parametric Import process that enables you to import a drawing that you design, create parametric objects, then use Markup Assist to import the paper or PDF, associate text with the objects, and edit the objects and associated text. Edit Forms and Drawings: As part of AutoCAD eXpress, you can take advantage of new features that help you quickly create and edit forms. Drawing and related objects, such as Text, Drawing Lines, Diagrams, Diagram Levels, and Diagram Viewports, can be edited directly from the Work Space. Editing options include the ability to adjust the default size, fill and stroke color, and other settings, as well as the ability to show and hide the object in the drawing. For any object that is not parametric, you can adjust the object's position and scale (or rotation). These settings apply to the object only, and they cannot be changed when the object is converted to a parametric object. When a drawing is in Editable Format, you can change the properties of any object directly from the Work Space. Easier editing has also been added to the Zoom, Pan, and Orbit commands. The Edit commands, including Zoom, Pan, and Orbit, are now more responsive to cursor movement and less sensitive to drawing zoom. (See How to Zoom in the Ribbon for more information.) Edit Forms automatically save all data for all the objects in the drawing, including custom data. If you are in Editable Format, you can use the new Edit command to open the

editing dialog box. If you are in Draw Mode, you can use the new Edit command to open the Edit window, where you can adjust the drawing's size, fill, and stroke settings. For custom data, you can adjust the properties of each object. When a drawing is in Draw Mode, you

# **System Requirements For AutoCAD:**

Table of Contents: What is Kinect For Windows SDK? What is Kinect SDK for XBox 360? What is Kinect SDK for Windows 7? What is Kinect SDK for Windows Phone 7? What is Kinect SDK for Windows Phone 7 OS 10? What is Kinect SDK for Windows Phone 7 OS 8.1? What is Kinect SDK for Windows Phone 7 OS 8? What is Kinect SDK for Windows Vista?

Related links: